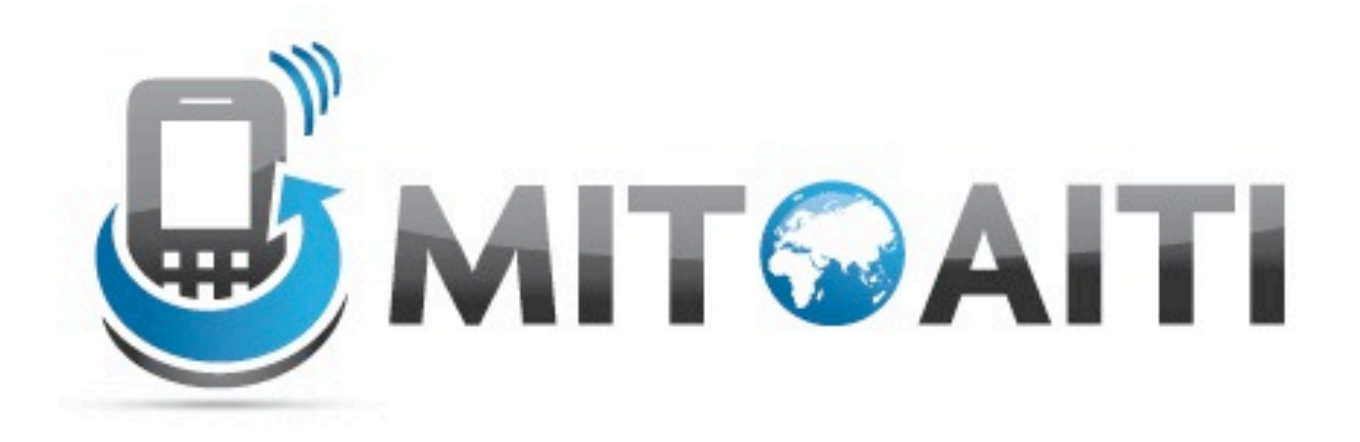

#### Accelerating Information Technology Innovation

http://aiti.mit.edu

India Summer 2012 Lecture 8 – Django Admin Pages/UI Design Tips

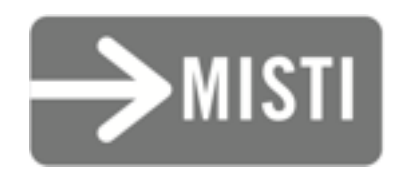

### Issues from Yesterday

- Pass circular ForeignKey references as strings, but *not* the full path if it's in the same file. (e.g. ForeignKey('City') not ForeignKey('places.models.City'))
- syncdb only adds, it does not update
- To update (wiping all data), use "reset [application]"

## Admin Pages on Django

- Django comes with an admin page module
	- Off by default
- Can be used to add/change/remove Model instance objects
- Largely automatic, but can be custom-built

- Enable by uncommenting/adding in settings.py: INSTALLED\_APPS = { # ... 'django.contrib.admin', # ... }
- Enable URLs by uncommenting/adding in urls.py: url(r'^admin/', include(admin.site.urls)),

• Enable Models by adding admin.py in your app:

**from** django.contrib **import** admin **from** places.models **import** State

admin.site.register(State)

• Visit at: http://[your site]/admin/

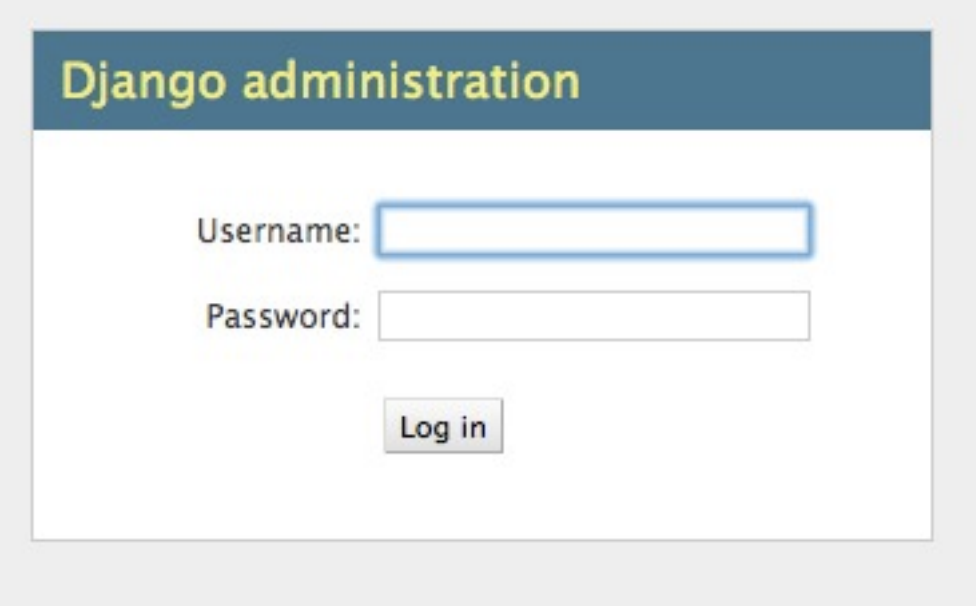

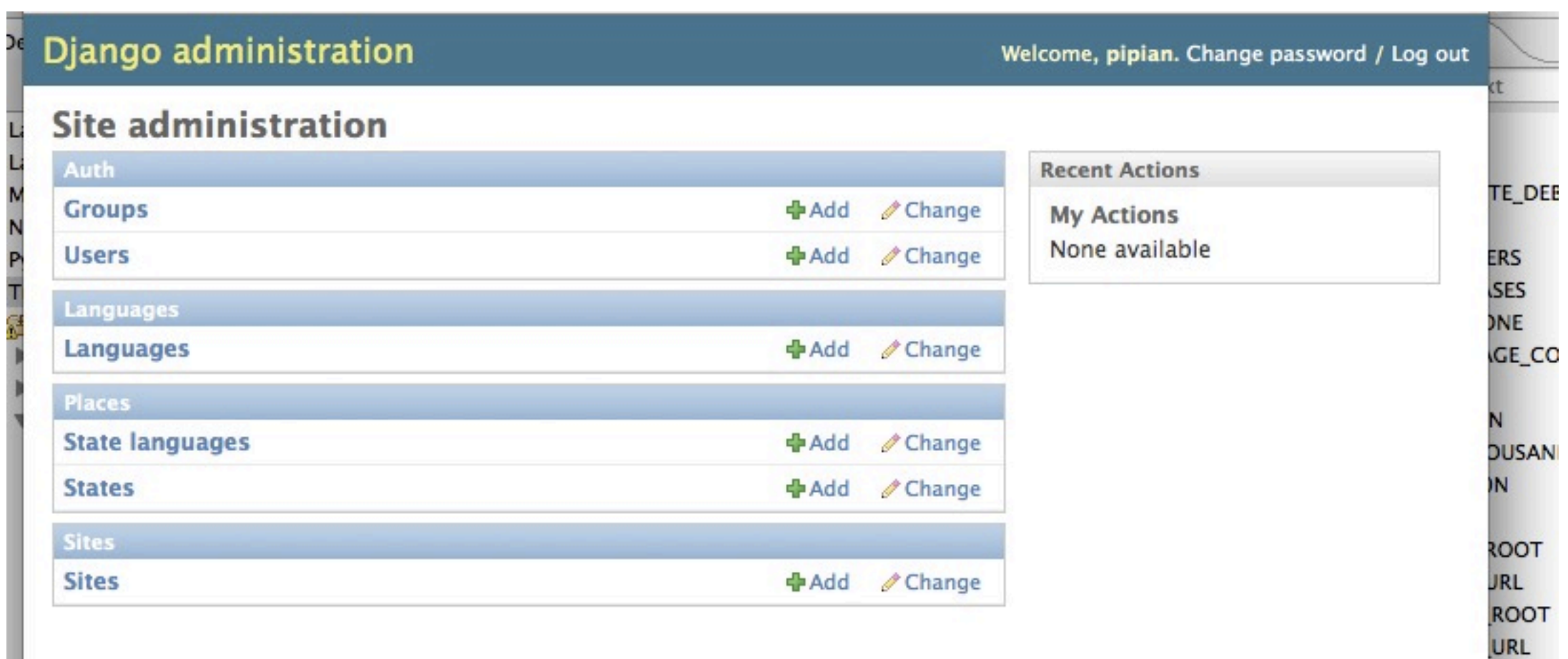

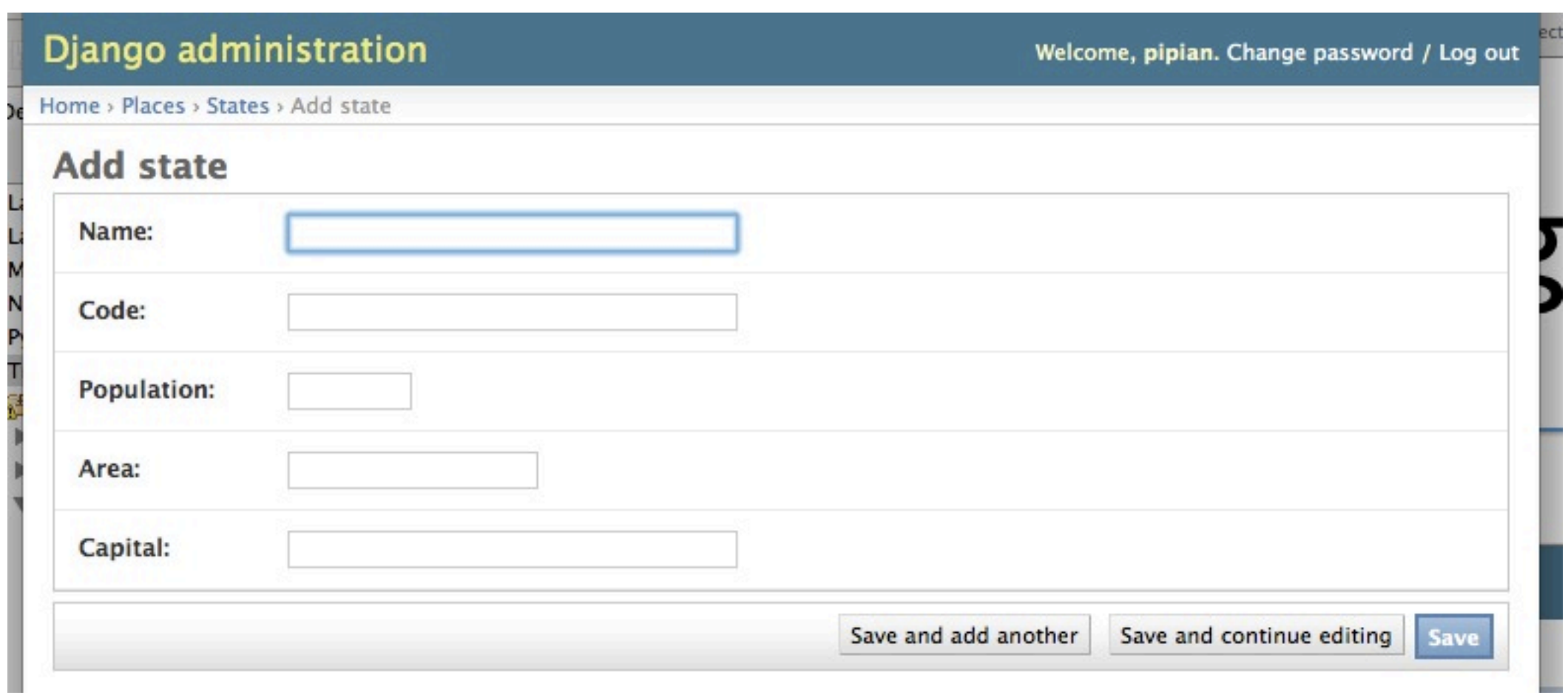

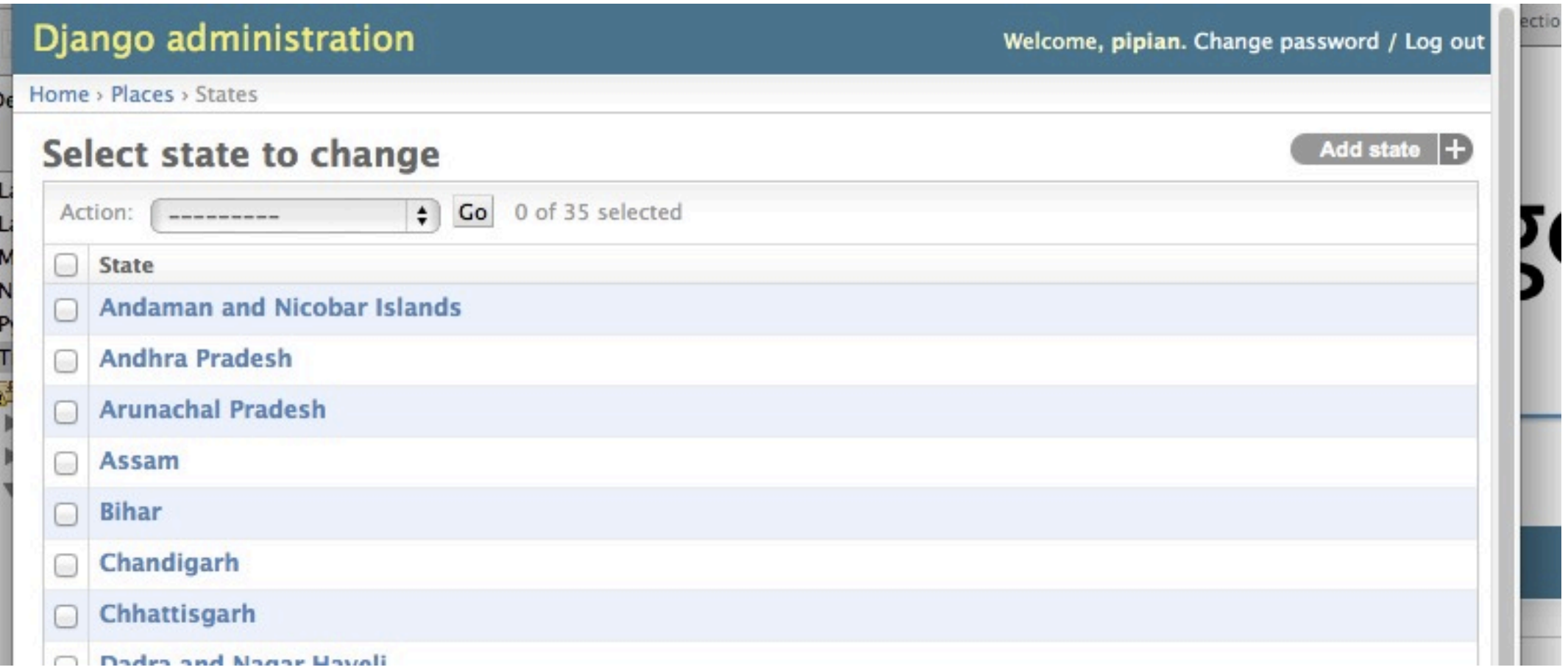

# Playing as Admin

### Playing as Admin

*Enable and log in to the admin site. Make sure Cities can be edited in it.*

### Playing as Admin

*Create a new city in the admin page. List the cities.*

# Designing Usable UIs

## Paper Mockups

### Paper Mockups

- Design your UIs on paper first!
- You can draw whatever UI you want
- Show to customers
	- Customers can work with it themselves
	- $\circ$  Can change it easily (not like code!)

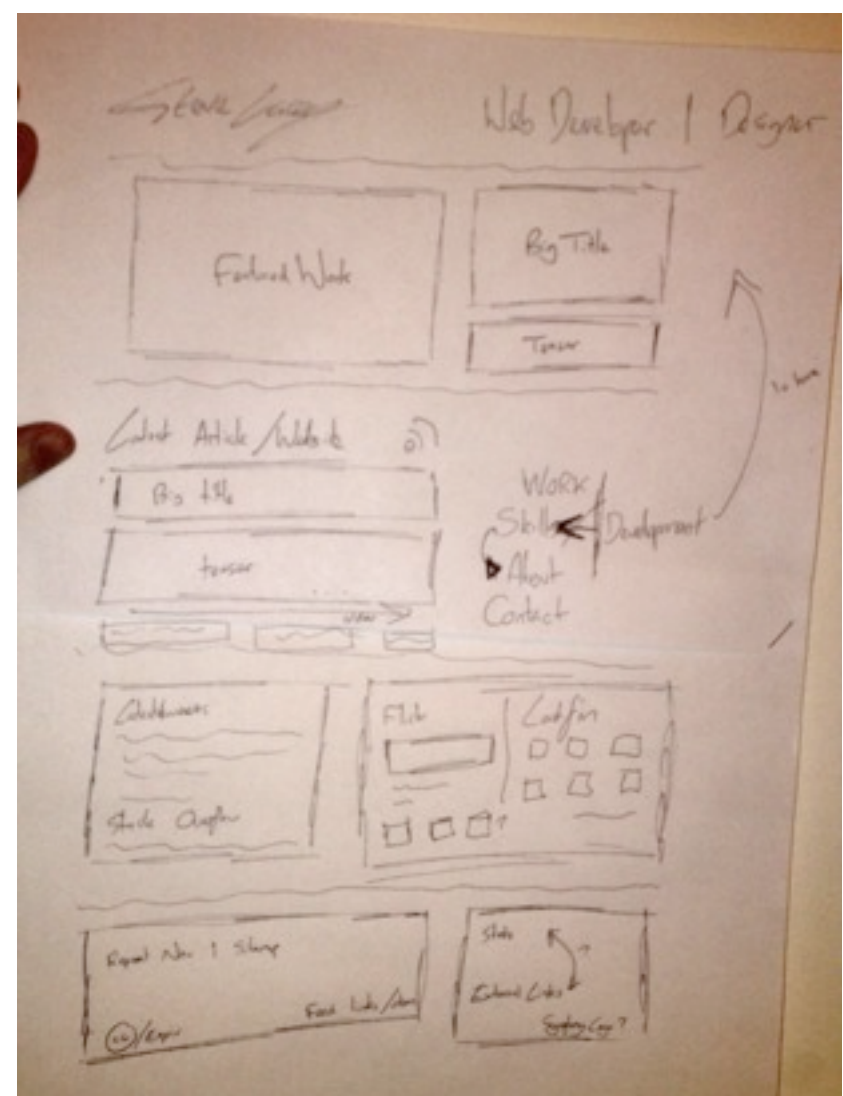

"And so begins the process..." by Dave Hoover Licensed under a Creative Commons Attribution 2.0 Generic License [<http://www.flickr.com/photos/redsquirrel/4870920248/>](http://www.flickr.com/photos/redsquirrel/4870920248/)

## Case Study

- Suppose you had to write an app for looking up train times.
- What design would you use?
- 5 minutes: In a group, work together to mock up your app on paper.
- Then, come up as a group to mock it up for other students' feedback.

# UI Design Tips

- Organize your app's UI by use case.
- Make common activities easy to get to.
- Keep it simple, not complex.
- Your UI should be consistent (with user expectations)

- Users have expectations when they see a "visual cue"
	- Pull handles should be pulled
	- Brighter colors draw attention
	- $\circ$   $\triangle$  means warning
	-

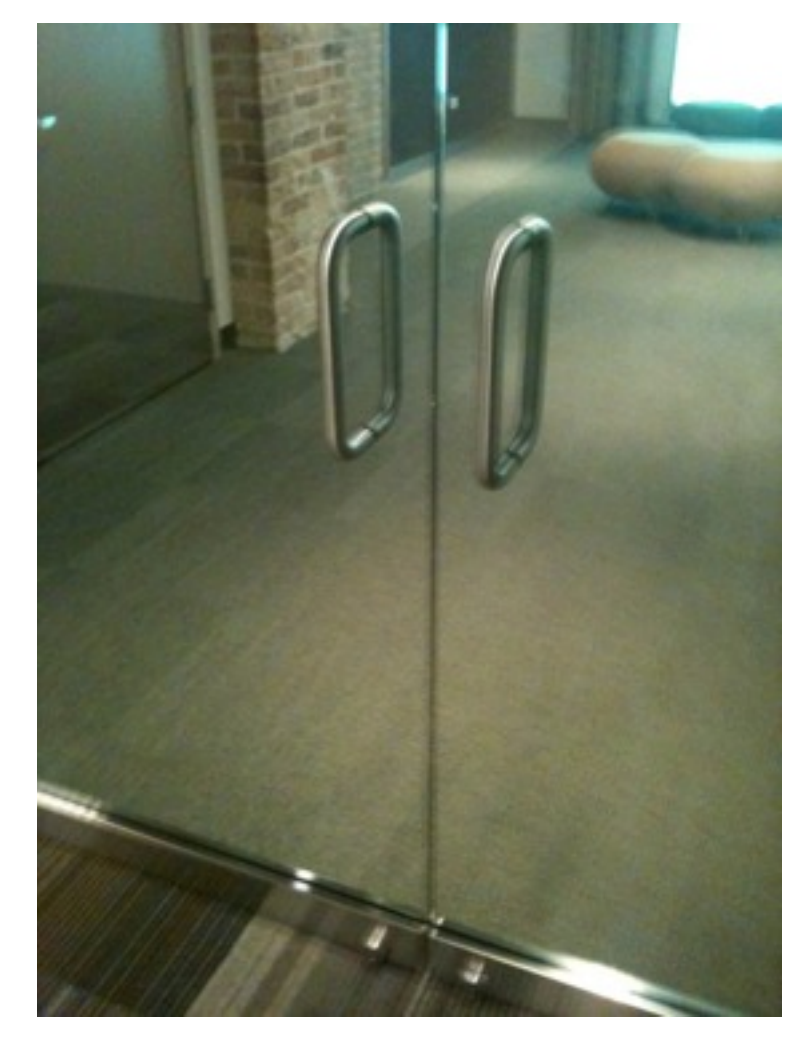

O Cues may be cultural! "Worst-case Scenario" by Dave Hoover Licensed under a Creative Commons Attribution 2.0 Generic License [<http://www.flickr.com/photos/redsquirrel/4870920248/>](http://www.flickr.com/photos/redsquirrel/4870920248/)

- Users have expectations when they see a "visual cue"
	- Pull handles should be pulled
	- Brighter colors draw attention
	- $\circ$   $\triangle$  means warning
	-

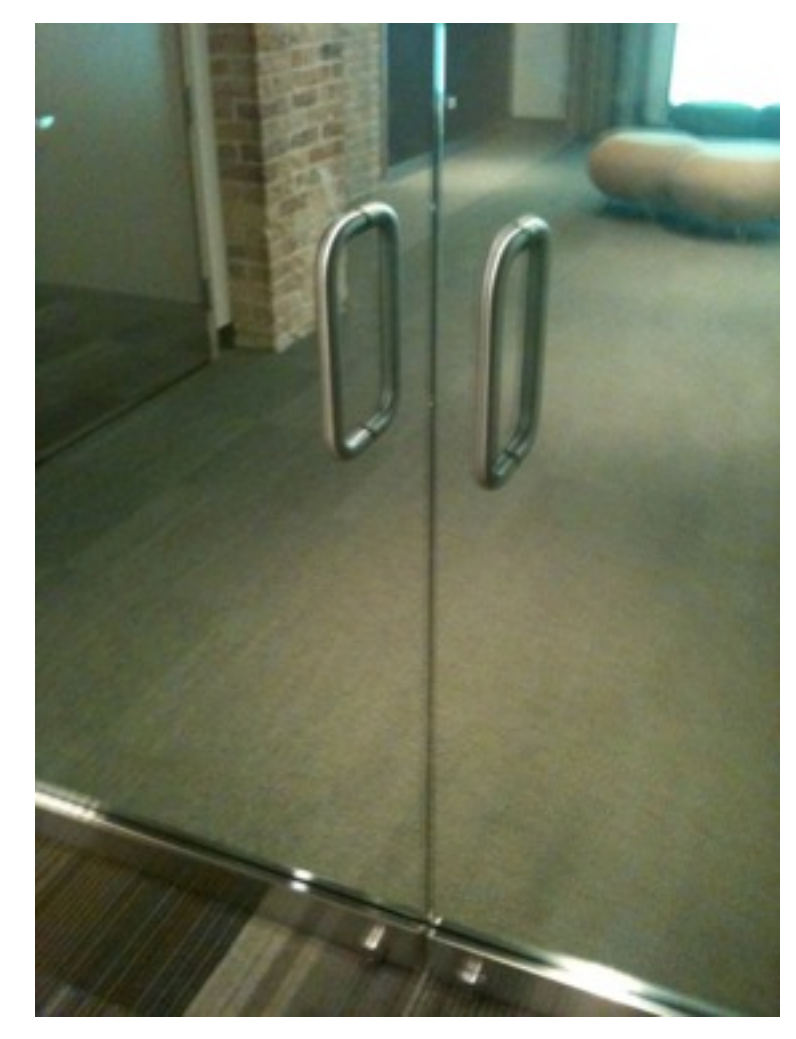

O Cues may be cultural! "Worst-case Scenario" by Dave Hoover Licensed under a Creative Commons Attribution 2.0 Generic License [<http://www.flickr.com/photos/redsquirrel/4870920248/>](http://www.flickr.com/photos/redsquirrel/4870920248/)

*"I constantly screw it up and feel like an idiot."*

• Users *don't* have any expectations when they don't see an expected "visual cue"

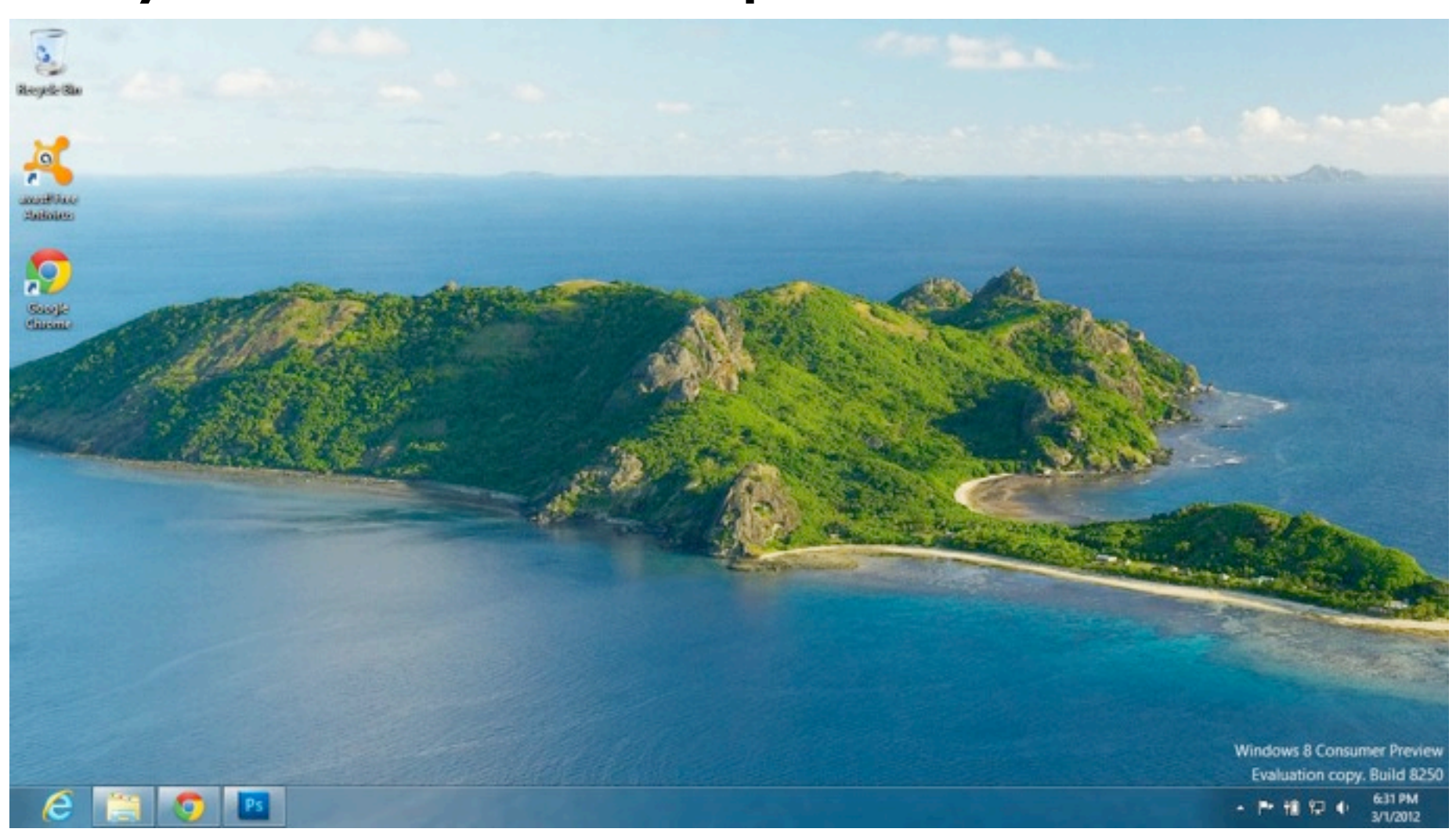

• Users *don't* have any expectations when they don't see an expected "visual cue"

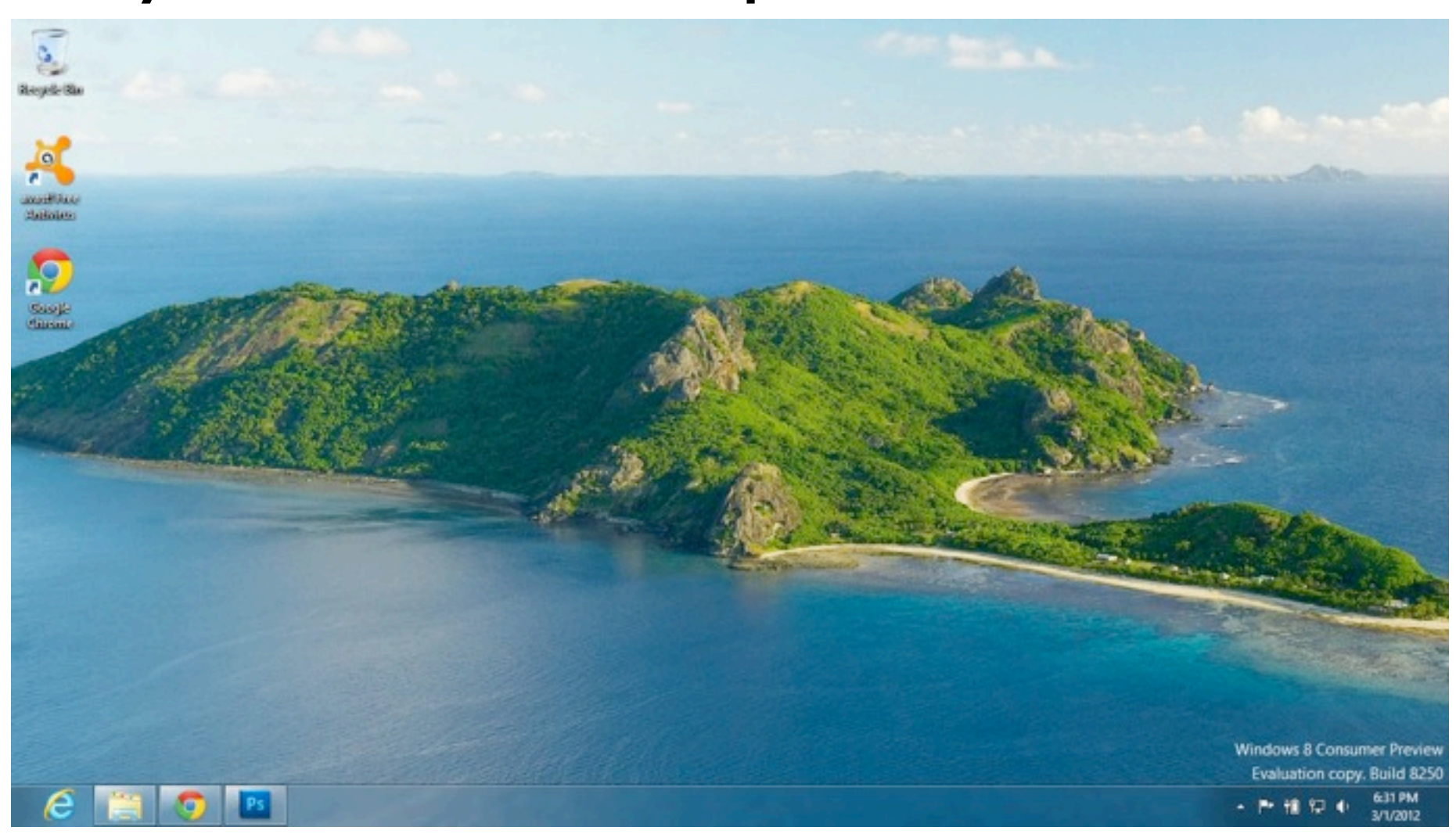

*"Where's the Start menu? How do I get back to the Start Screen?"*

- Don't be afraid to invent new visual cues if it can help your user!
- Make sure you use visual cues that make sense for your users.
	- Give your users your app and see what they figure out quickly and what they don't.

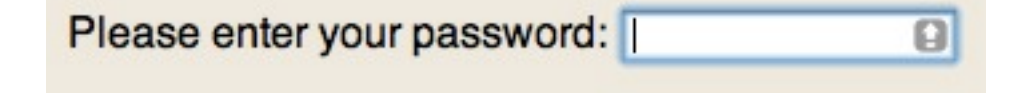

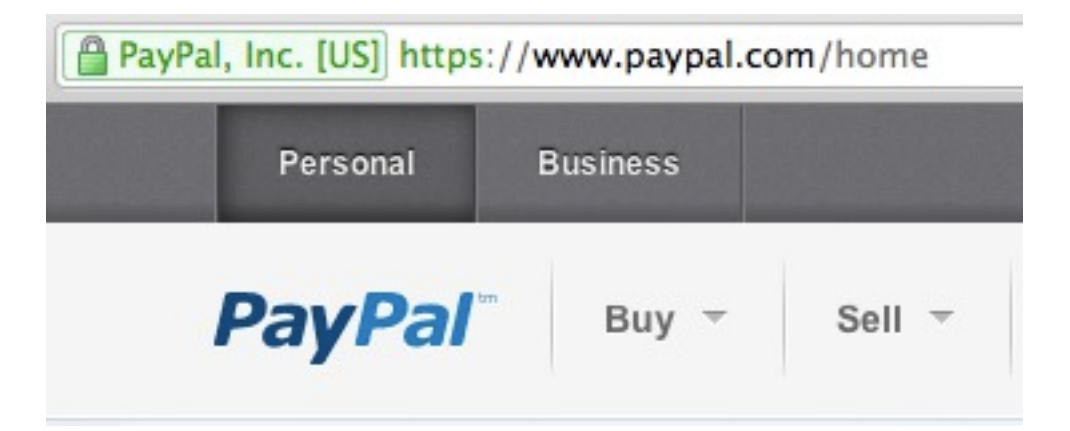

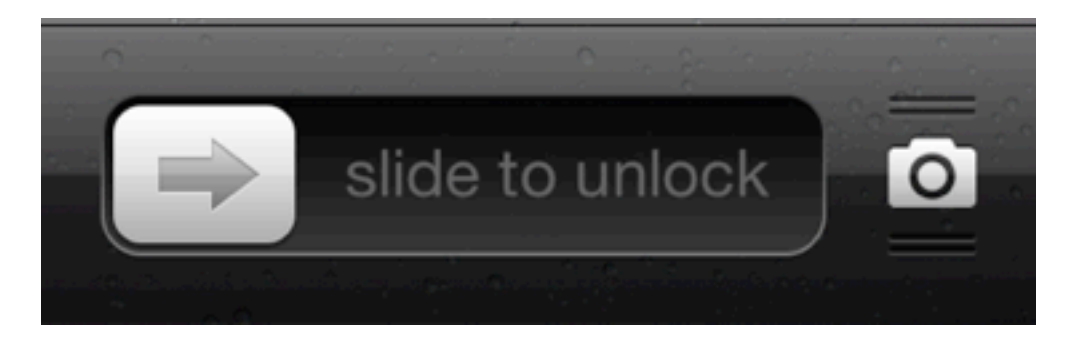

- Don't be afraid to invent new visual cues if it can help your user!
- Make sure you use visual cues that make sense for your users.
	- Give your users your app and see what they figure out quickly and what they don't.

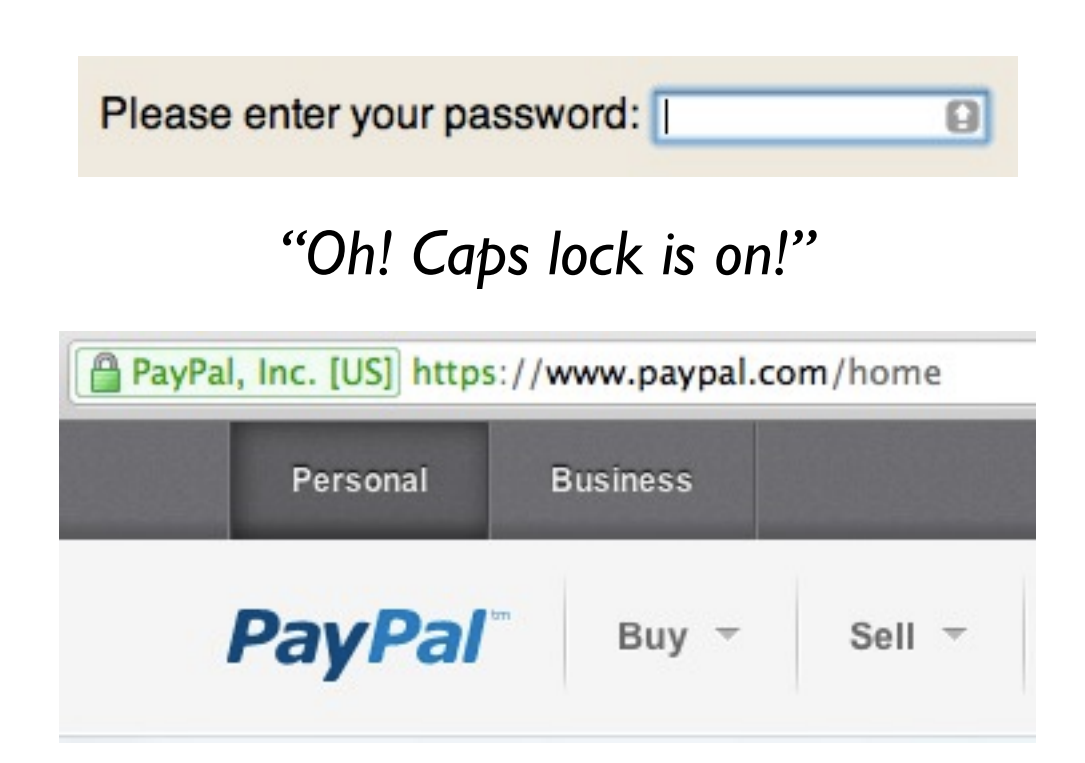

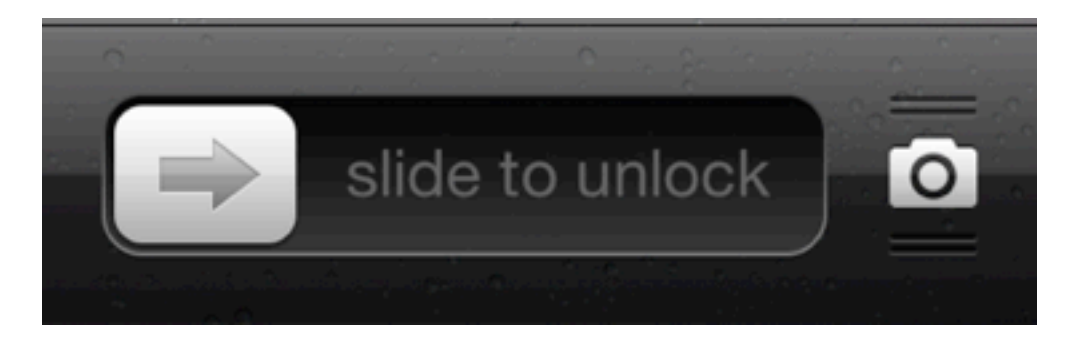

- Don't be afraid to invent new visual cues if it can help your user!
- Make sure you use visual cues that make sense for your users.
	- Give your users your app and see what they figure out quickly and what they don't.

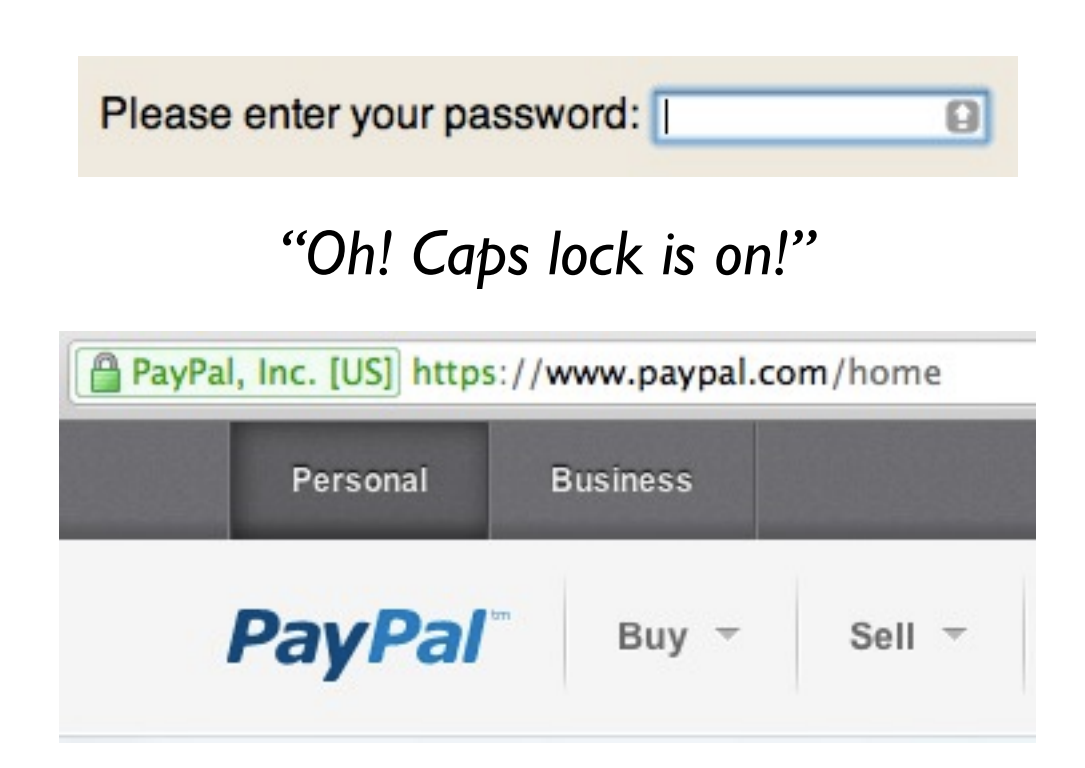

*"I must be on the REAL PayPal website!"*

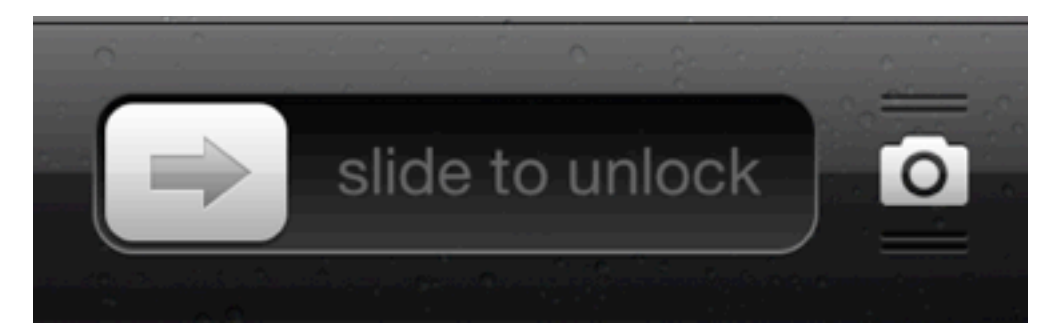

- Don't be afraid to invent new visual cues if it can help your user!
- Make sure you use visual cues that make sense for your users.
	- Give your users your app and see what they figure out quickly and what they don't.

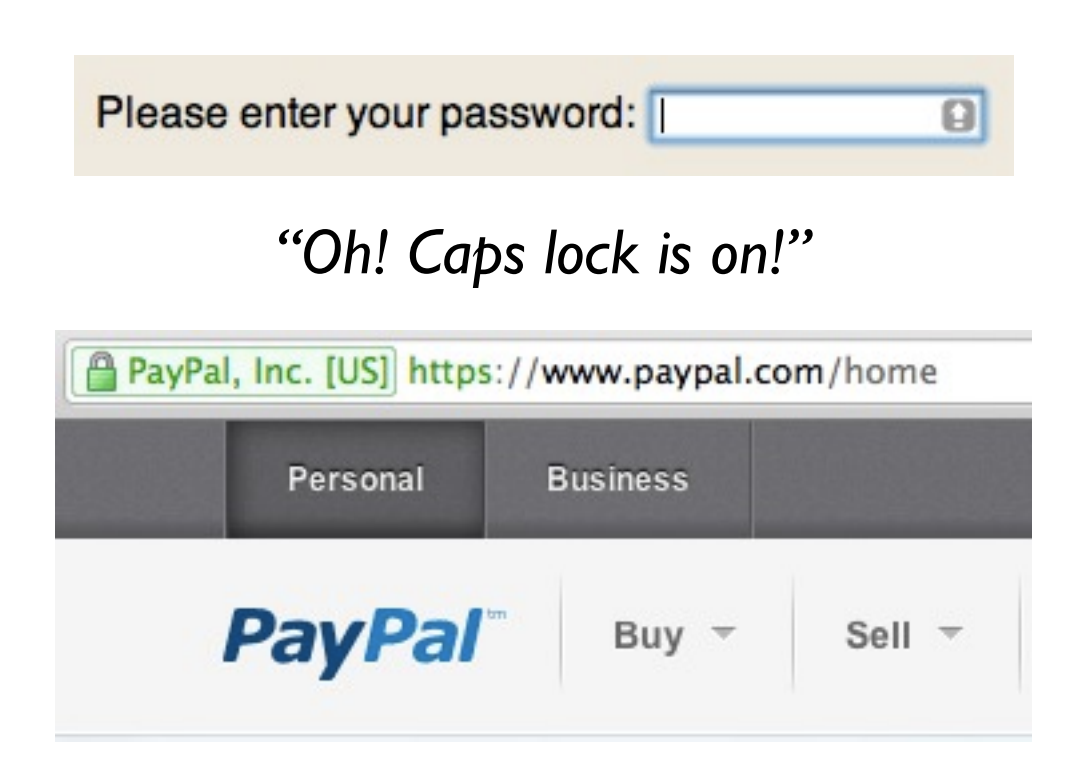

*"I must be on the REAL PayPal website!"*

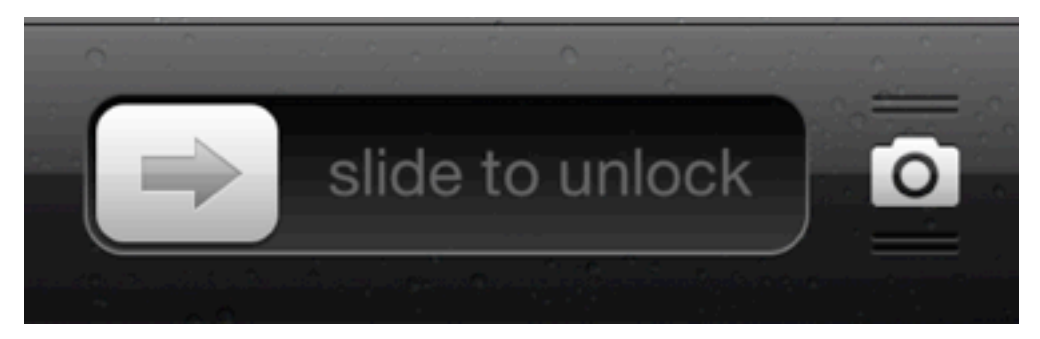

*"I need to slide that button to the right! or I can drag the camera button up to take pictures!"*

## **Final Note:** Don't be afraid to study the UI of other popular apps!

*You might gain some insight into your own app's design!*

#### References

- Django "Writing your first Django app, part 2": [<https://docs.djangoproject.com/en/1.3/intro/tutorial02/>](https://docs.djangoproject.com/en/1.3/intro/tutorial02/)
- Django "The Django admin site": [<https://docs.djangoproject.com/en/1.3/ref/contrib/admin/>](https://docs.djangoproject.com/en/1.3/ref/contrib/admin/)
- More on mockups: [<http://www.interaction-design.org/encyclopedia/mock-ups.html>](http://www.interaction-design.org/encyclopedia/mock-ups.html)
- A useful website to help make mockups: [<http://www.balsamiq.com/products/mockups>](http://www.balsamiq.com/products/mockups)
- Some example mockups (maybe more artsy than you need): [<http://webdesignledger.com/inspiration/18-great-examples-of](http://webdesignledger.com/inspiration/18-great-examples-of-sketched-ui-wireframes-and-mockups)[sketched-ui-wireframes-and-mockups>](http://webdesignledger.com/inspiration/18-great-examples-of-sketched-ui-wireframes-and-mockups)

#### References

- "Effective Visual Communication for Graphical User Interfaces" [<http://web.cs.wpi.edu/~matt/courses/cs563/talks/smartin/int\\_design.html>](http://web.cs.wpi.edu/~matt/courses/cs563/talks/smartin/int_design.html)
- UI is worth a class in its self, but some more tips can be found at: [<http://www.theomandel.com/docs/Mandel-GoldenRules.pdf>](http://www.theomandel.com/docs/Mandel-GoldenRules.pdf)
- There's also three short blog posts about UX (user experience) for technology startups on "Ghost in the Pixel":
	- [<http://www.ghostinthepixel.com/?p=714>](http://www.ghostinthepixel.com/?p=714)
	- [<http://www.ghostinthepixel.com/?p=719>](http://www.ghostinthepixel.com/?p=719)
	- [<http://www.ghostinthepixel.com/?p=729>](http://www.ghostinthepixel.com/?p=729)